# **Python Carl Kingsford - 648b**

### **Basic Structure**

**Python is an interpreted language (like Perl).**

**Programs are in files with the .py extension.**

**Programs should start with a "#!" line:**

**#!/usr/bin/env python**

**Programs are executed from top to bottom.**

**Advanced: it's strongly dynamically typed (values have a fixed type, but variables can change type on the fly.)**

**Most unusual syntax: indenting and newlines are important.**

**Unlike Perl, there are no { } characters to indicate the start and end of a block. That is done through indenting.**

# **Interactive Mode**

#### **The command "python" will start an interactive python session:**

**\$ python Python 2.6.1 (r261:67515, Jun 24 2010, 21:47:49) [GCC 4.2.1 (Apple Inc. build 5646)] on darwin Type "help", "copyright", "credits" or "license" for more information. >>>** 

**You can enter any python commands here.** 

**The most important one is help(x), which will show you detailed help on function (or type or class) x.**

**Use Ctrl-D or quit() to exit.**

### **Example**

**#!/usr/bin/env python**

**import sys import seq**

```
def remove_gap(s):
   return s.replace('-','')
```
**S1 = seq.read\_fasta(sys.argv[1]) S2 = seq.read\_fasta(sys.argv[2])**

**print sys.argv[1] print sys.argv[2]**

```
SD1 = dict((s.name, s) for s in S1)
SD2 = dict((s.name, s) for s in S2)
```
**assert len(SD1) == len(SD2)**

```
for s in SD1.itervalues():
   if s.seq != SD2[s.name].seq:
     print 'DISAGREE:', s.name
     print s.seq
     print SD2[s.name].seq
   if s.seq == SD2[s.name].seq:
     print 'AGREE:', s.name
```
**Import some libraries (sys is a standard one; seq is one I wrote)**

**Define a function**

**Call the function "read\_fasta" in the seq library.**

**Print some info to the screen**

**Create some dictionary data structures (called hashes in Perl) that map sequence names to DNA sequences.**

**For every sequence in the dictionary SD1, check that the corresponding sequence in SD2 matches**

# **Example 2**

**def random\_order(n): "Create random mapping between [n] and [n]" import random Load the "random" library.**  $R = range(n)$   $R = [0, 1, 2, 3, ..., n-1]$  **random.shuffle(R) return dict(enumerate(R)) A function that takes 1 parameter "Docstring" that documents what the function does. The list R is randomly shuffled to be something like [7, 8, 10, n-1, ..., 4] Turns shuffled list into a list of pairs: [(0, 7), (1, 8), (2, 10), ...] Turns list of pairs [(i,j)] into a mapping**  from  $i \rightarrow j$ 

#### **Data Structures**

**Main Idea: Sequences**

# **Built-in Basic Data Types**

**str = string (delimit with 'xyz' or "xyz") >>> str(10) '10'**

#### **int = arbitrary-sized integer (see also long)**

**>>> 7\*\*73 49221735352184872959961855190338177606846542622561400857 262407L**

#### **float = floating point number**

**>>> 1/2 0 >>> 1.0/2 0.5**

#### **bool = True or False**

**>>> bool(10) True >>> bool(0) False**

# **Collection Data Types**

#### **list = mutable list**

**>>> ['a','b',10,10,7] ['a', 'b', 10, 10, 7]**

#### **tuple = frozen list (can't change)**

**>>> ('a','b',10, 10,7) ('a', 'b', 10, 10, 7)**

#### **dict = dictionary, aka hash**

**>>> {'a':7, 'b':10, 13:2} {'a': 7, 'b': 10, 13: 2}**

#### **set = mutable set of elements**

**>>> set(['a','b','b',10]) set(['a', 10, 'b'])**

#### **frozenset = frozen set of elements**

**>>> frozenset(['a','b','b',10]) frozenset(['a', 10, 'b'])**

# **Collections**

**Can contain items of different type.**

**Can nest them: [(1, 2), (3, 4), [5, 6, 7, 8], {'a': 2}]**

**Sets do not preserve order.**

**Dictionary keys must be constant, but can be frozenset or tuples:**

```
>>> A = {}
>>> A[(1,2)] = 10
>>> A[frozenset([2,2,2,2])] = 13
>>> A
{(1, 2): 10, frozenset([2]): 13}
>>> A[ [10,2] ] = 3
Traceback (most recent call last):
  File "<stdin>", line 1, in <module>
TypeError: unhashable type: 'list'
```
# **Slicing Lists and Strings**

**Can extract subranges from lists and strings:**

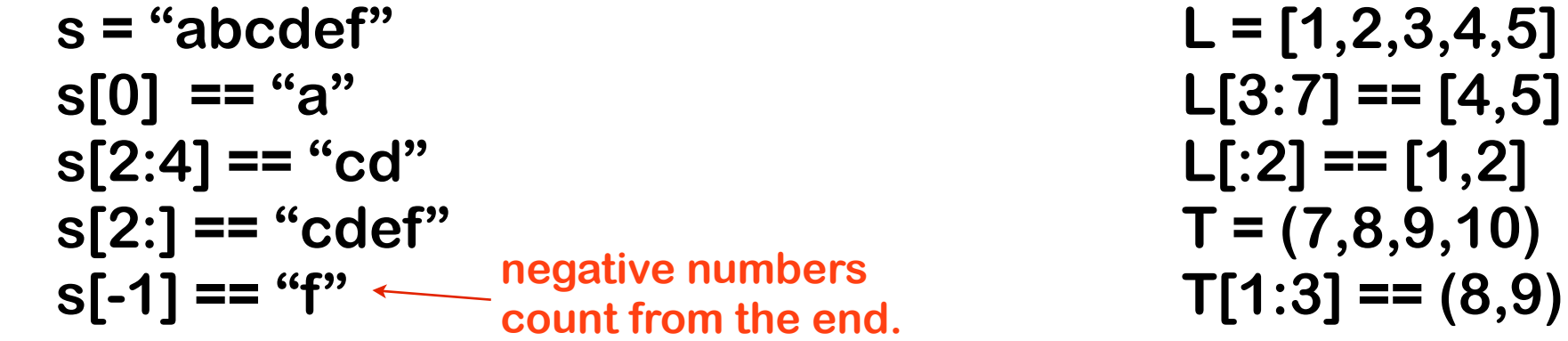

**Note: range i:j gives characters i, i+1,..., j-1.**

**For range i:j if i is omitted, it's assumed to be 0. if j is omitted, it's assumed to be len + 1.**

**Assignment works for lists (but not strings or tuples):**

 $L[2:4] = [7,8,9,10] \rightarrow [1, 2, 7, 8, 9, 10, 5]$ 

# **For Loops**

**For loops always loop over a sequence.**

#### **Collections are sequences.**

**for x in [1,2,3,4]: print x**

**Prints 1 2 3 4**

**for key in {'a':10,'b':100}: print key Prints a b OR b a**

**for i in set([1,2,3,2]): print i Prints 1 2 3 in some order**

#### **Generate sequences:**

**range(100) = [0,1,2,...,99] range(10,50) = [10,11,...,49] range(10,20,2) = [10, 12, 14, 16, 18]** **for i in range(32): print 2\*\*i**

### **Local Alignment Python Code**

```
def local align(x, y, score=ScoreParam(-7, 10, -5)):
     """Do a local alignment between x and y"""
     # create a zero-filled matrix
    A = make matrix(len(x) + 1, len(y) + 1)best = 0optloc = (0,0) # fill in A in the right order
    for i in xrange(1, len(x)):
        for \mathbf{j} in \mathbf{x} range(1, len(y)):
            # the local alignment recurrance rule:
            A[i][j] = max(A[i][j-1] + score.gap,
               A[i-1][j] + score.gap,
                A[i-1][j-1] + (score.match if x[i] == y[j] else score.mismatch),
0
\overline{\phantom{a}} # track the cell with the largest score
            if A[i][j] >= best:
                best = A[i][j]optloc = (i, j) # return the opt score and the best location
     return best, optloc
```
## **List Comprehensions**

#### **Can construct lists from rules:**

**L = [i\*\*2 + j\*\*2 for i in range(10) for j in range(10) if i >= j]**

#### **>>> L**

**[1, 4, 5, 9, 10, 13, 16, 17, 20, 25, 25, 26, 29, 34, 41, 36, 37, 40, 45, 52, 61, 49, 50, 53, 58, 65, 74, 85, 64, 65, 68, 73, 80, 89, 100, 113, 81, 82, 85, 90, 97, 106, 117, 130, 145] >>> set(L) set([1, 130, 4, 5, 9, 10, 13, 16, 17, 20, 25, 26, 29, 34, 36, 37, 40, 41, 45, 49, 50, 52, 53, 58, 61, 64, 65, 68, 73, 74, 80, 81, 82, 85, 89, 90, 97, 100, 145, 106, 113, 117])**

#### **General syntax: [ EXPR for ... if ... for ... if ]**

```
L = []
for i in range(10):
      for j in range(10):
         if i >= j:
            L.append(i**2 + j**2)
```
### **Local Alignment Python Code**

```
def make_matrix(sizex, sizey):
     """Creates a sizex by sizey matrix filled with zeros."""
    return [[0]*sizey for i in xrange(sizex)]
```

```
class ScoreParam:
     """The parameters for an alignment scoring function"""
   def init (self, gap, match, mismatch):
       self.qap = qapself.match = matchself.mismatch = mismatch
```
#### **Generators**

#### **Often it is wasteful to create a list in memory:**

**for i in range(2\*\*20): print i**

**First creates a list of ≈ 1 million items, then iterates through it.** 

**for i in xrange(2\*\*20): print i**

**Creates a generator for the list and iterates through it.**

**Generators are rules that generate a sequence:**

```
(i**2 + j**2 for i in range(10)
      for j in range(10)
         if i \geq i
```
**Generator has same syntax as list comprehension, but will only create an item as you iterate through it.**

**The only thing you can do with generators is iterate through them.**

# **Composing Generators**

**Generators and other sequences can be passed to functions that create new generators:**

**G = (i\*\*2 + j\*\*2 for i in xrange(10) for j in xrange(10) if i >= j) for i in sorted(G): print i s = "abcd" for c in reversed(s): print c L = ["a", "b", "c", "d"] for (i, c) in enumerate(L): L → ((0, "a"), (1, "b"), (2, "c"), (3, "d")) print i, c Q = ["e", "f", "g", "h"] for (a,b) in zip(Q, L): print a,b s → ('d', 'c', 'b', 'a') G is a saved generator sorted(G) returns the same sequence as G, but sorted (("e", "a"), ("f", "b"), ("g", "c"), ("h", "d"))**

# **Organizing Code**

### **Functions**

**Functions can be defined using the syntax:**

**def name(a, b, c=True, d=2\*10): BODY**

**The syntax "= EXPR" after a parameter gives the parameter's default value.** 

**Functions can be called using:**

**name(10,20, False) name(10, b=20, d=32) name(b=10, a=20)**

**Values can be returned from functions using the return statement:**

```
def sum(S):
     s = 0.0
     for i in S: s = s + i
     return s
```
#### **Comments**

**Comments start with # and go until the end of the line:**

**# this is a comment**

**Strings can be placed as comments as first statement in a file or a function:**

> **def bandwidth(M): "Compute the Bandwidth of M" return max(abs(i-j) for i in xrange(len(M))** for  $j$  in  $xrange(i,len(M))$  if  $M[i,j] := 0$

**Strings surrounded by """xxx""" or '''xxx''' can span multiple lines.**

# **Packages**

**Code can be imported from other files and standard packages using import:**

> **import NAME from NAME import id1, id2, id3 ... from NAME import \***

#### **For example:**

**import math print math.log(10) from math import log print log(10)**

**import will search your current directory, the standard python directories, and directories in your PYTHONPATH environment variable.** 

#### **Classes**

**A class represents a user defined type.**

**Classes can have functions and variables associated with them.**

**Classes are instantiated into objects.**

**class Species: def \_\_init\_\_(self, name): self.name = name def species\_name(self): return self.name Ce = Species("C. elegans") Hs = Species("H. sapiens") Special function called \_ \_init\_ \_ is the constructor that says how to build an instance of the class. New instance of Species created with name = "C. elegans" All functions in a class take a "self" parameter that represents the object.**

**print Ce.name, Hs.name print Ce.species\_name(), Hs.species\_name()**

#### **Classes**

**Objects made from classes can be used anywhere other variables can be used:**

**L = [Hs, Ce, Hs]**

Strange = Species(Hs) Syntactically correct!

**Fields can be added to objects on the fly:**

**Hs.size = 10 print Hs.size print Ce.size Error! "size" field only exists in the Hs object.**

#### **Classes**

**class TreeNode: """Represents a node in the tree to be drawn"""**

```
 def __init__(self, parent=None, name="", **options):
   self.name, self.parent = name, parent
   self.children = []
   self.length = 0.0
```
 **if parent != None: parent.children.append(self) if "default\_len" in options: self.length = options["default\_len"]**

#### **Python Code to Build a Suffix Trie**

def build suffix trie(s):

```
 """Construct a suffix trie."""
                                                      assert len(s) > 0 # explicitly build the two-node suffix tree
                                                      Root = SuffixNode() # the root node
                                                      Longest = SuffixNode(suffix_link = Root)Root.add link(s[0], Longest)
                                                       # for every character left in the string
                                                      for c in s[1:]: Current = Longest; Previous = None
                                                           while c not in Current.children:
                                                               # create new node r1 with transition Current -c->r1
                                                              r1 = SuffixNode()Current.add link(c, r1)
                                                              # if we came from some previous node, make that
                                                               # node's suffix link point here
                                                               if Previous is not None:
                                                                   Previous.suffix_link = r1
                                                               # walk down the suffix links
                                                               Previous = r1
                                                               Current = Current.suffix_link
                                                           # make the last suffix link
                                                           if Current is Root:
                                                               Previous.suffix_link = Root
                                                           else:
                                                               Previous.suffix_link = Current.children[c]
class SuffixNode:
    def __init__(self, suffix_link = None):
        self. children = \{\} if suffix_link is not None:
           self.suffix link = suffix link
         else:
            self.suffix_link = self
     def add_link(self, c, v):
         """link this node to node v via string c"""
        self. children[c] = v
```

```
 # move to the newly added child of the longest path
     # (which is the new longest path)
   Longest = Longest.children[c]
 return Root
```
#### **Other Statements**

# **Reading Files**

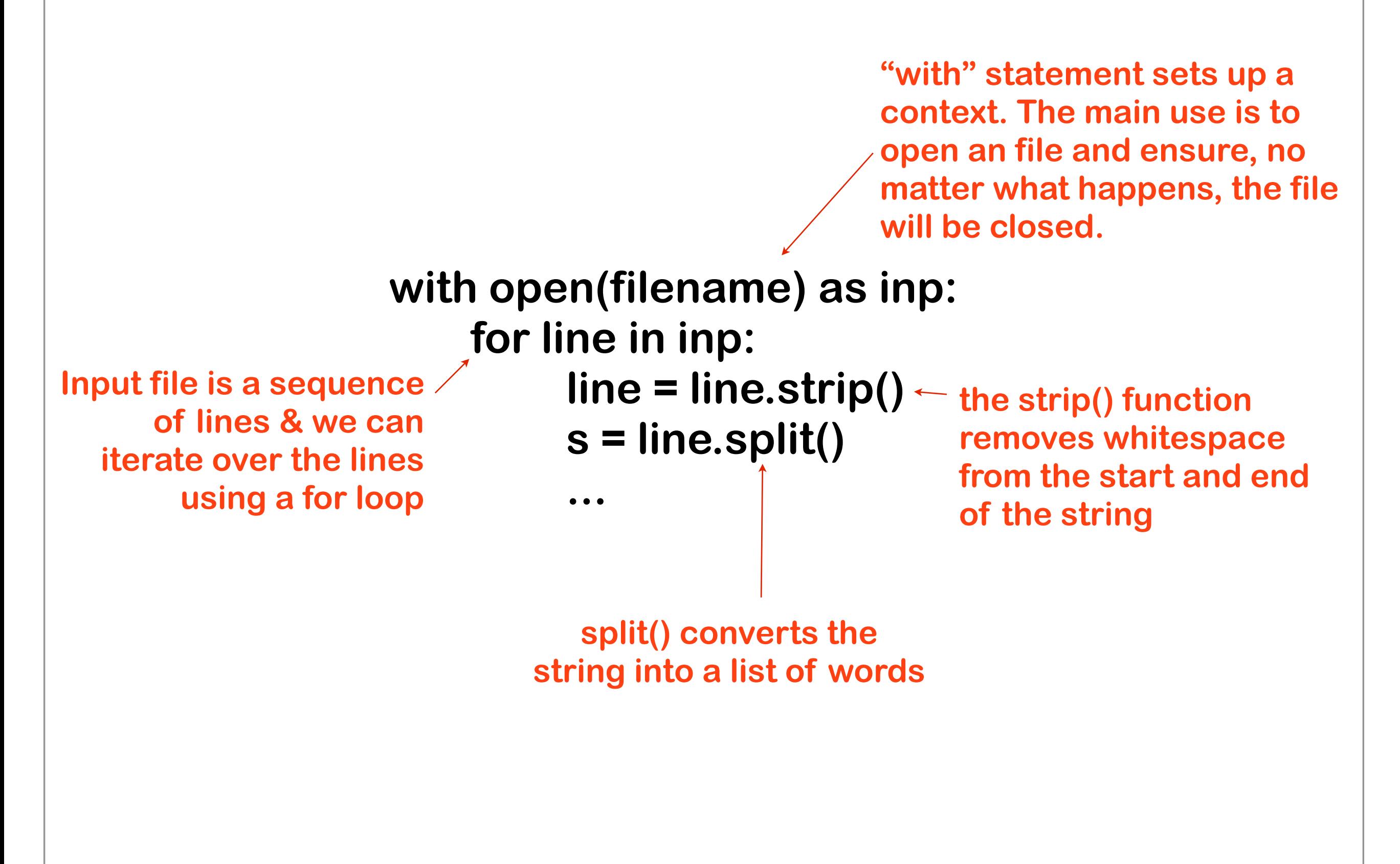

# **Print**

```
print expr1, expr2, ..., exprK
```
**will output the result of converting the given expressions into strings.**

**Expressions will be separated by a space, and a newline will be printed at the end.**

```
>>> print 10, 20, "cat", 2*100-5
10 20 cat 195
```
**End with a comma to omit the newline at the end and to smartly separate items with spaces:**

```
>>> for a in (1,2,3,4): print "item=", a,
item= 1 item= 2 item= 3 item= 4
```
**Output to a file with the (strange) syntax:**

```
print >>F, expr1, expr2, ..., exprK
```

```
where F is an open file object.
```
# **Math Operators**

**x + y; x - y; x \* y: addition, subtraction, and multiplication**

- **x / y : type-preserving division (if x and y are both integers, the result will be an integer)**
- **x // y : integer division (floor(float(x)/y))**
- **x % y : remainder of x / y**
- **x\*\*y : x raised to the yth power**
- **abs(x) : absolute value of x**
- **round(x) : round x to nearest integer**
- **sum(SEQ) : sum of items in the sequence**
- **max(SEQ) : largest item in the sequence**
- **min(SEQ) : smallest item in the sequence**

**floor, ceil, log, exp, sin, cos, sqrt, factorial, and others available in the built-in "math" package.**

#### **Boolean Expressions**

**Comparison operators are: == < > <= >= != in is**

**>>> a = [1,2,3] >>> b = [1,2,3] >>> a == b True >>> a is b False >>> 4 not in b True**  $\Rightarrow$  >> i = 10 **>>> 0 < i < 100 True >>> 1 == 2 False**  $>>$  1 > 2 **False >>> 1 <= 2 True >>> 1 != 2 True >>> "a" in "aeiou" True >>> 7 in [7,8,9] True**

#### **Boolean operators are: and or not**

**"a" in "aeiou" and "z" not in "aeiou"**

**1 < i < 128 and i\*j == 100**

#### **If Statements**

**if 2 in xrange(-3,10,2): print "YES"**

**Syntax: if EXPR:**

**if "abc" in "abcde": print "YES" else: print "NO"**

**"else" block executed if the if-EXPR is False.**

```
if s == "Whitman":
     print "Leaves of Grass"
elif s == "Poe":
     print "The Raven"
elif s == "Hawthorne"
     print "The House of Seven Gables"
else:
     print "Author unknown"
```
**"elif" blocks are tested in order if the first if is False and the first elif block that is True is run.**

### **While Loops**

#### **while EXPR: BLOCK**

**will repeatedly execute BLOCK until EXPR is False.**

**continue: jump to the next iteration of the while or for loop.**

**break: exit out of the while or for loop.**

### **Regular Expressions**

```
import re
S = "al capone abalone" 
     print "FOUND"
```
**if re.search(r'one|all\$', S): r' ' strings don't treat \ as a special character**

#### **The results of the search can be saved:**

**m = re.search(r'(.one).\*(.one)', S) m.group(0) == "pone abalone" m.group(1) == "pone" m.group(2) == "lone" m.start() == 5 m.end() == 17**

#### **re.sub performs substitutions:**

**S2 = re.sub(r'[aeiou]', '', S, count=10)** 

**Omit count to replace all. S is unchanged.**

#### **re.findall finds all non-overlapping instances:**

**re.findall(r'[aeiou]', S) ['a', 'a', 'o', 'e', 'a', 'a', 'o', 'e']**

# **Regular Expressions 2**

#### **re.split divides the string at the pattern:**

```
>>> re.split(r'[\s,]*', "10 , 200,30 74")
['10', '200', '30', '74']
```
#### **Regular expressions support:**

**^ \$ : start, end of string**

- **\* : repeat 0 or more times**
- **+ : repeat 1 or more times**
- **? : occur 0 or 1 time**

**{m,n} : occur between m and n times (inclusive)**

**[ ] : character classes**

**| : or**

**() : grouping for later retrieval**

**\number : match contents of given group**

**\s : matches space**

**\d : matches digit**

**\w : matches alphanumeric**